# Package 'GCPBayes'

October 21, 2021

Type Package

Title Bayesian Meta-Analysis of Pleiotropic Effects Using Group Structure

Version 3.1.0

Author Taban Baghfalaki

Maintainer Taban Baghfalaki <t.baghfalaki@gmail.com>

### Description

Run a Gibbs sampler for a multivariate Bayesian sparse group selection model with Dirac, continuous and hierarchical spike prior for detecting pleiotropy on the traits. This package is designed for summary statistics containing estimated regression coefficients and its estimated covariance matrix. The methodology is available from: Baghfalaki, T., Sugier, P. E., Truong, T., Pettitt, A. N., Mengersen, K., & Liquet, B. (2021) [<doi:10.1002/sim.8855>](https://doi.org/10.1002/sim.8855).

License GPL  $(>= 2.0)$ 

Encoding UTF-8

Imports MASS, arm, mvtnorm, invgamma, gdata, truncnorm, postpack, wiqid, usethis, Rcpp

LazyData true

RoxygenNote 7.1.1

**Depends** R  $(>= 3.5.0)$ 

NeedsCompilation no

Repository CRAN

Date/Publication 2021-10-21 17:30:02 UTC

# R topics documented:

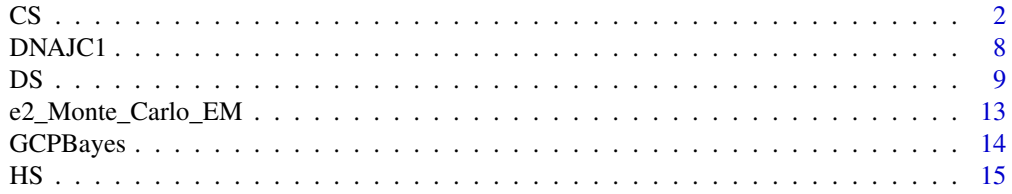

<span id="page-1-0"></span>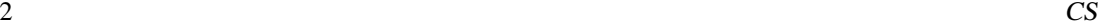

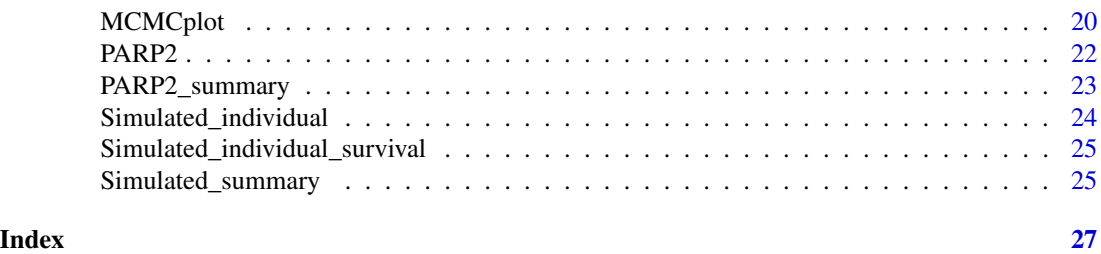

# CS *Continuous Spike*

# Description

Run a Gibbs sampler for a multivariate Bayesian sparse group selection model with Continuous spike prior for detecting pleiotropic effects on the traits. This function is designed for summary statistics containing estimated regression coefficients and their estimated covariance matrices.

# Usage

CS( Betah, Sigmah, kappa0, tau20, zeta0, m, K, niter = 1000, burnin =  $500$ ,  $nthin = 2$ , nchains = 2,  $a1 = a1$ ,  $a2 = a2,$  $c1 = c1$ ,  $c2 = c2$ ,  $sigma2 = 10^{\circ} - 3$ , snpnames = snpnames, genename = genename )

# Arguments

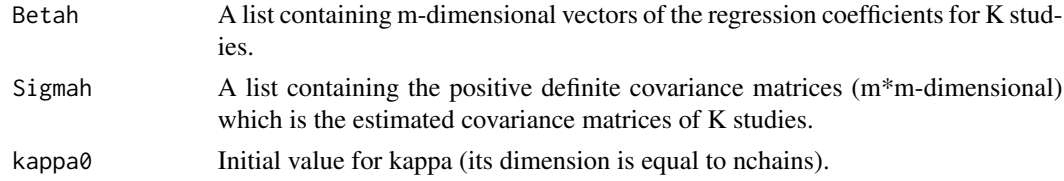

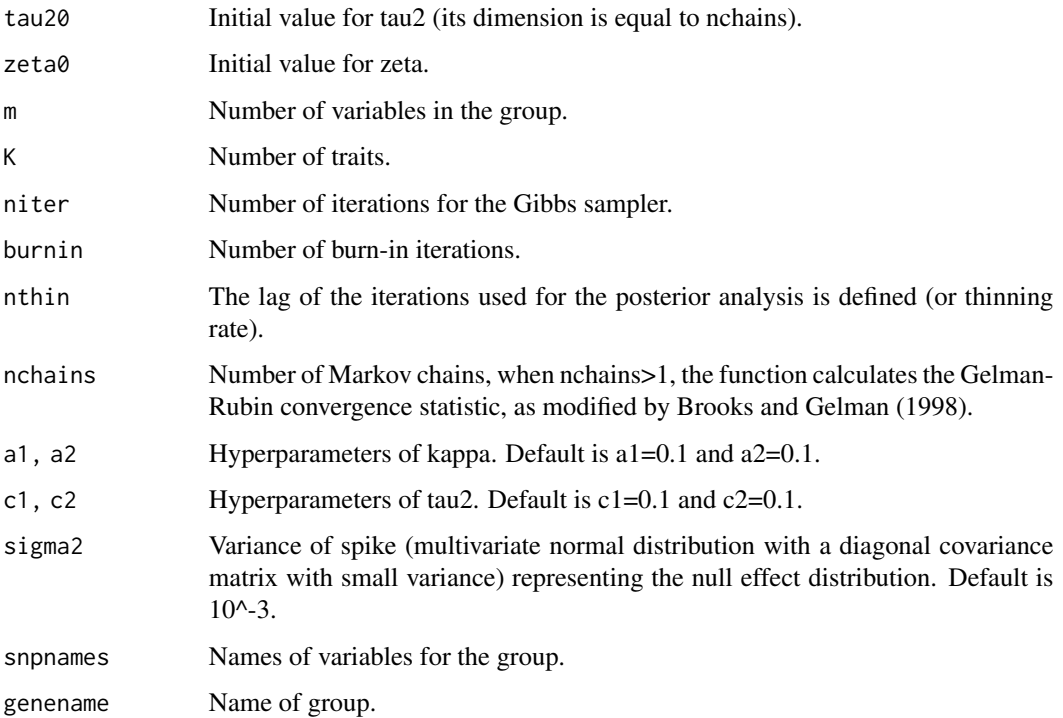

#### Details

Run a Gibbs sampler using a Continuous spike

#### Value

- mcmcchain: The list of simulation output for all parameters.
- Summary: Summary statistics for regression coefficients in each study.
- Criteria: genename, snpnames, PPA, log10BF, lBFDR, theta.
- Indicator: A table containing m rows of binary indicators for each study, the number of studies with nonzero signal and having pleiotropic effect by credible interval (CI). The first K columns show nonzero signals, K+1 th column includes the number of studies with nonzero signal and the last column shows an indicator for having pleiotropic effect of each SNP.

# Author(s)

Taban Baghfalaki.

# References

Baghfalaki, T., Sugier, P. E., Truong, T., Pettitt, A. N., Mengersen, K., & Liquet, B. (2021). Bayesian meta analysis models for cross cancer genomic investigation of pleiotropic effects using group structure. Statistics in Medicine, 40(6), 1498-1518.

#### Examples

```
#############################Gene DNAJC1 ###############################################
data(DNAJC1)
Breast <- DNAJC1$Breast
Thyroid <- DNAJC1$Thyroid
genename <- "DNAJC1"
snpnames <- Breast$snp
Betah <- list(Breast$beta, Thyroid$beta)
Sigmah <- list(diag(Breast$se^2), diag(Thyroid$se^2))
K < -2m < -14pvalue <- matrix(0, K, m)
for (k in 1:K) {
  pvalue[k, ] \leq 2 \times \text{pnorm}(-\text{abs}(\text{Beta}[[k]]) / \text{sqrt}(\text{diag}(\text{Sigma}[[k]]))))}
zinit \leq rep(0, K)
for (j in 1:K) {
  index <-1:mPVALUE <- p.adjust(pvalue[j, ])
  SIGNALS <- index[PVALUE < 0.05]
  modelf1 \leq rep(0, m)
 modelf1[SIGNALS] <- 1
  if (max(modelf1) == 1) (zinit[j] < -1)}
RES <- CS(Betah, Sigmah,
  kappa0 = 0.5, tau20 = 1, zeta0 = zinit,
  m = m, K = K, niter = 2000, burnin = 1000, nthin = 2, nchains = 1, a1 = 0.1, a2 = 0.1,
 c1 = 0.1, c2 = 0.1, sigma2 = 10^-3, snpnames = snpnames, genename = genename
\lambda## Not run:
print(RES)
RES1 <- CS(Betah, Sigmah,
kappa0 = c(0.2, 0.5), \text{tau20} = c(1, 2), \text{zeta} = zinit,m = m, K = K, niter = 2000, burnin = 1000, nthin = 2, nchains = 2,
a1 = 0.1, a2 = 0.1, c1 = 0.1, c2 = 0.1, sigma2 = 10^{\circ}-3, snpnames, genename)
print(RES1)
###################Simulated summary level data with K=5 ###############################
data(Simulated_summary)
genename <- Simulated_summary$genename
snpnames <- Simulated_summary$snpnames
Betah <- Simulated_summary$simBeta
Sigmah <- Simulated_summary$simSIGMA
K < -5m < -10pvalue <- matrix(0, K, m)
for (k in 1:K) {
pvalue[k, ] <- 2 * pnorm(-abs(Betah[[k]] / sqrt(diag(Sigmah[[k]]))))
}
```
4 CS

```
zinit \leftarrow rep(0, K)for (j in 1:K) {
index < -1:mPVALUE <- p.adjust(pvalue[j, ])
SIGNALS <- index[PVALUE < 0.05]
modelf1 \leq rep(0, m)
modelf1[SIGNALS] <- 1
if (max(modelf1) == 1) (zinit[j] < -1)}
RES <- CS(Betah, Sigmah,
         kappa = 0.5, tau20 = 1, zeta0 = zinit,
       m = m, K = K, niter = 2000, burnin = 1000, nthin = 2, nchains = 1, a1 = 0.1, a2 = 0.1,
         c1 = 0.1, c2 = 0.1, sigma2 = 10^-3, snpnames = snpnames, genename = genename)
print(RES)
RES1 <- CS(Betah, Sigmah,
          kappa0 = c(0.2, 0.5), tau20 = c(1, 2), zeta0 = zinit,
          m = m, K = K, niter = 2000, burnin = 1000, nthin = 2, nchains = 2,
          a1 = 0.1, a2 = 0.1, c1 = 0.1, c2 = 0.1, sigma2 = 10^{\circ}-3, snpnames, genename)
print(RES1)
###################################Gene PARP2 ##########################################
library(BhGLM)
data(PARP2)
Breast <- PARP2$Breast
Thyroid <- PARP2$Thyroid
genename <- "PARP2"
snpnames <- c("rs3093872", "rs3093921", "rs1713411", "rs3093926", "rs3093930", "rs878156")
Fit1 <- BhGLM::bglm(y1 ~ ., family = binomial(link = "logit"), data = Breast)
Betah1 <- Fit1$coefficients[-1]
Sigmah1 <- cov(coef(arm::sim(Fit1)))[-1, -1]
Fit2 <- BhGLM::bglm(y2 ~ ., family = binomial(link = "logit"), data = Thyroid)
Betah2 <- Fit2$coefficients[-1]
Sigmah2 <- cov(coef(arm::sim(Fit2)))[-1, -1]
Betah <- list(Betah1, Betah2)
Sigmah <- list(Sigmah1, Sigmah2)
K < - 2m < - 6pvalue <- matrix(0, K, m)
for (k in 1:K) {
pvalue[k, ] <- 2 * pnorm(-abs(Betah[[k]] / sqrt(diag(Sigmah[[k]]))))
}
zinit \leq rep(0, K)
for (j in 1:K) {
index < -1:mPVALUE <- p.adjust(pvalue[j, ])
 SIGNALS <- index[PVALUE < 0.05]
```

```
modelf1 \leq rep(0, m)
 modelf1[SIGNALS] <- 1
if (max(modelf1) == 1) (zinit[j] < -1)}
RES <- CS(Betah, Sigmah,
kappa = 0.5, tau20 = 1, zeta0 = zinit,
m = m, K = K, niter = 2000, burnin = 1000, nthin = 2, nchains = 1, a1 = 0.1, a2 = 0.1,
c1 = 0.1, c2 = 0.1, sigma2 = 10^-3, snpnames = snpnames, genename = genename)
print(RES)
RES1 <- CS(Betah, Sigmah,
kappa0 = c(0.2, 0.5), \text{tau20} = c(1, 2), \text{zeta} = zinit,m = m, K = K, niter = 2000, burnin = 1000, nthin = 2, nchains = 2,
 a1 = 0.1, a2 = 0.1, c1 = 0.1, c2 = 0.1, sigma2 = 10^{\circ}-3, snpnames, genename)
print(RES1)
###########Simulated individual level data with K=3 and continuous phynotype ###########
library(BhGLM)
data(Simulated_individual)
Study1 <- Simulated_individual$Study1
Study2 <- Simulated_individual$Study2
Study3 <- Simulated_individual$Study3
K < -3m < -30genename <- "Simulated"
snpnames <- sprintf("SNP%s",seq(1:m))
Fit1 <- BhGLM::bglm(Y1~ ., family=gaussian,data=data.frame(Study1))
Betah1 <- Fit1$coefficients[-1]
Sigmah1 <- cov(coef(arm::sim(Fit1)))[-1,-1]
Fit2 <- BhGLM::bglm(Y2~ ., family=gaussian,data=data.frame(Study2))
Betah2 <- Fit2$coefficients[-1]
Sigmah2 <- cov(coef(arm::sim(Fit2)))[-1,-1]
Fit3 <- BhGLM::bglm(Y3~ ., family=gaussian,data=data.frame(Study3))
Betah3 <- Fit3$coefficients[-1]
Sigmah3 <- cov(coef(arm::sim(Fit3)))[-1,-1]
Betah <- list(Betah1, Betah2, Betah3)
Sigmah <- list(Sigmah1,Sigmah2,Sigmah3)
pvalue \leq matrix(0,K,m)
for(k in 1:K){
pvalue[k,] <- 2*pnorm(-abs(Betah[[k]]/sqrt(diag(Sigmah[[k]]))))
}
zinit=rep(0,K)
for(j in 1:K){
 index < -1:mPVALUE <- p.adjust(pvalue[j,])
 SIGNALS <- index[PVALUE<0.05]
```

```
modelf1 \leq rep(0,m)
modelf1[SIGNALS] <- 1
if(max(modelf1)==1)(zinit[j] < -1)}
RES <- CS(Betah, Sigmah, kappa0=0.5, tau20=1, zeta0=zinit,
         m=m, K=K, niter=2000, burnin=1000, nthin=2, nchains=1, a1=0.1, a2=0.1,
         c1=0.1, c2=0.1, sigma2=10^-3, snpnames=snpnames, genename=genename)
print(RES)
RES1 <- CS(Betah, Sigmah, kappa0=c(0.2,0.5), tau20=c(1,2), zeta0=zinit,
          m=m, K=K, niter=2000, burnin=1000, nthin=2, nchains=2,
          a1=0.1, a2=0.1, c1=0.1, c2=0.1, sigma2=10^-3, snpnames, genename)
print(RES1)
###########Simulated individual level data with K=2 and gene expression data ###########
library(BhGLM)
data(Simulated_individual_survival)
Study1 <- Simulated_individual_survival$Study1
Study2 <- Simulated_individual_survival$Study2
K < -2m < -10genename <- "Simulated"
snpnames <- sprintf("G%s",seq(1:m))
Fit1=BhGLM::bcoxph(Study1$T ~ Study1$X)
Betah1 <- Fit1$coefficients
Sigmah1 <- Fit1$var
Fit2=BhGLM::bcoxph(Study2$T ~ Study2$X)
Betah2 <- Fit2$coefficients
Sigmah2 <- Fit2$var
Betah <- list(Betah1,Betah2)
Sigmah <- list(Sigmah1,Sigmah2)
pvalue <- matrix(0,K,m)
for(k in 1:K){
pvalue[k,] <- 2*pnorm(-abs(Betah[[k]]/sqrt(diag(Sigmah[[k]]))))
}
zinit=rep(0,K)
for(j in 1:K){
 index <-1:mPVALUE <- p.adjust(pvalue[j,])
 SIGNALS <- index[PVALUE<0.05]
 modelf1 \leq rep(0,m)
modelf1[SIGNALS] <- 1
 if(max(modelf1)==1)(zinit[j] <- 1)
}
```

```
8 DNAJC1
```

```
RES1 <- CS(Betah, Sigmah, kappa0=c(0.2,0.5), tau20=c(1,2), zeta0=zinit,
         m=m, K=K, niter=2000, burnin=1000, nthin=2, nchains=2,
          a1=0.1, a2=0.1, c1=0.1, c2=0.1, sigma2=10^-3, snpnames, genename)
print(RES1)
## End(Not run)
```
DNAJC1 *Gene DNAJC1 from BCAC and Epithyr studies*

# Description

The summary statistics data for DNAJC1 protein coding gene including beta and standard error for pleiotropy investigation of breast and thyroid cancers. The summary statistics of breast and thyroid cancer are extracted from BCAC and Epithyr (Baghgalaki et al., 2021b) studies, respectively.

#### Usage

DNAJC1

# Format

A list which contains two matrices for the summary statistics of each study.

Breast Summary statitics of breast cancer including the name of SNPs, beta and se

Thyroid Summary statitics of thyroid cancer including the name of SNPs, beta and se

### References

1. Baghfalaki, T., Sugier, Y. Asgari, P. E., Truong, & Liquet, B. (2021). GCPBayes: An R Package for Studying Cross-Phenotype Genetic Associations with Group-Level Bayesian Meta-Analysis. *Submitted*.

# See Also

[GCPBayes](#page-13-1)

<span id="page-7-0"></span>

# <span id="page-8-0"></span>Description

Run a Gibbs sampler for a multivariate Bayesian sparse group selection model with Dirac spike prior for detecting pleiotropic effects on the traits. This function is designed for summary statistics containing estimated regression coefficients and their estimated covariance matrices.

# Usage

DS( Betah, Sigmah, kappa0, sigma20, m, K, niter = 1000, burnin =  $500$ ,  $nthin = 2,$ nchains  $= 2$ ,  $a1 = 0.1$ ,  $a2 = 0.1$ ,  $d1 = 0.1$ ,  $d2 = 0.1$ , snpnames, genename

# Arguments

)

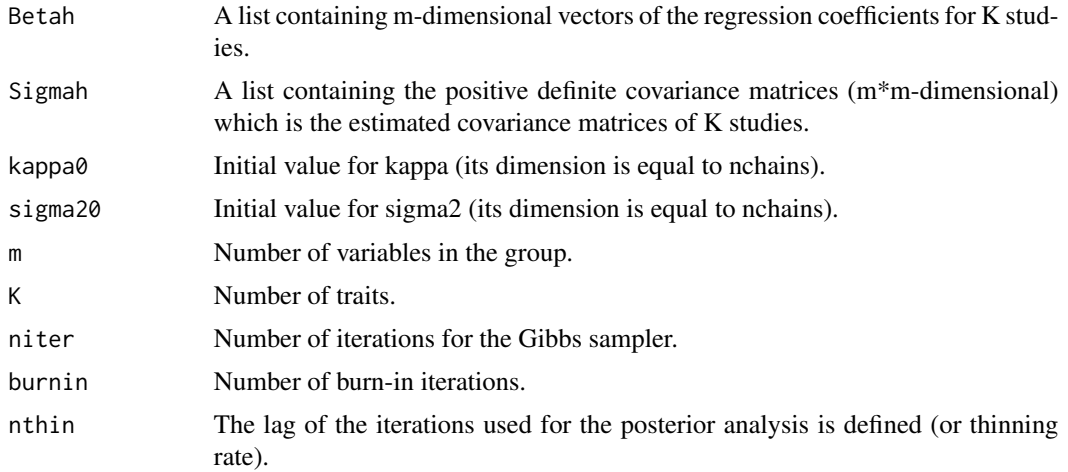

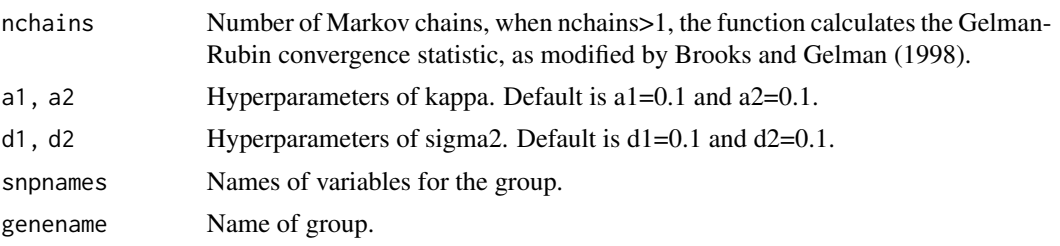

### Details

Run a Gibbs sampler using a Dirac spike

# Value

- mcmcchain: The list of simulation output for all parameters.
- Summary: Summary statistics for regression coefficients in each study.
- Criteria: genename, snpnames, PPA, log10BF, lBFDR, theta.
- Indicator: A table containing m rows of binary indicators for each study, the number of studies with nonzero signal and having pleiotropic effect by credible interval (CI). The first K columns show nonzero signals, K+1 th column includes the number of studies with nonzero signal and the last column shows an indicator for having pleiotropic effect of each SNP.

#### Author(s)

Taban Baghfalaki.

#### References

1. Baghfalaki, T., Sugier, P. E., Truong, T., Pettitt, A. N., Mengersen, K., & Liquet, B. (2021). Bayesian meta analysis models for cross cancer genomic investigation of pleiotropic effects using group structure. *Statistics in Medicine*, 40(6), 1498-1518.

# Examples

```
#############################Gene DNAJC1 ###############################################
data(DNAJC1)
Breast <- DNAJC1$Breast
Thyroid <- DNAJC1$Thyroid
genename <- "DNAJC1"
snpnames <- Breast$snp
Betah <- list(Breast$beta, Thyroid$beta)
Sigmah <- list(diag(Breast$se^2), diag(Thyroid$se^2))
K < - 2m < - 14RES <- DS(Betah, Sigmah,
  kappa0 = 0.5, sigma20 = 1,
  m = m, K = K, niter = 2000, burnin = 1000, nthin = 2, nchains = 1,
  a1 = 0.1, a2 = 0.1, d1 = 0.1, d2 = 0.1, snpnames, genename
)
```

```
## Not run:
print(RES)
RES1 <- DS(Betah, Sigmah,
         kappa0 = c(0.2, 0.5), sigma20 = c(1, 2),
          m = m, K = K, niter = 2000, burnin = 1000, nthin = 2, nchains = 2,
          a1 = 0.1, a2 = 0.1, d1 = 0.1, d2 = 0.1, snpnames, genename)
print(RES1)
###################Simulated summary level data with K=5 ###############################
data(Simulated_summary)
genename <- Simulated_summary$genename
snpnames <- Simulated_summary$snpnames
Betah <- Simulated_summary$simBeta
Sigmah <- Simulated_summary$simSIGMA
K < -5m < -10RES <- DS(Betah, Sigmah,
kappa0 = 0.5, sigma20 = 1,
 m = m, K = K, niter = 2000, burnin = 1000, nthin = 2, nchains = 1,
 a1 = 0.1, a2 = 0.1, d1 = 0.1, d2 = 0.1, snpnames, genename)
print(RES)
RES1 <- DS(Betah, Sigmah,
 kappa0 = c(0.2, 0.5), signa20 = c(1, 2),m = m, K = K, niter = 2000, burnin = 1000, nthin = 2, nchains = 2,
 a1 = 0.1, a2 = 0.1, d1 = 0.1, d2 = 0.1, snpnames, genename)
print(RES1)
###################################Gene PARP2 ##########################################
library(BhGLM)
data(PARP2)
Breast <- PARP2$Breast
Thyroid <- PARP2$Thyroid
genename <- "PARP2"
snpnames <- c("rs3093872", "rs3093921", "rs1713411", "rs3093926", "rs3093930", "rs878156")
Fit1 <- BhGLM::bglm(y1~ ., family=binomial(link="logit"),data=Breast)
Betah1 <- Fit1$coefficients[-1]
Sigmah1 <- cov(coef(arm::sim(Fit1)))[-1,-1]
Fit2 <- BhGLM::bglm(y2~ ., family=binomial(link="logit"),data=Thyroid)
Betah2 <- Fit2$coefficients[-1]
Sigmah2 <- cov(coef(arm::sim(Fit2)))[-1,-1]
Betah <- list(Betah1,Betah2)
Sigmah <- list(Sigmah1,Sigmah2)
K < -2m < - 6RES <- DS(Betah, Sigmah, kappa0=0.5, sigma20=1,
        m=m, K=K, niter=2000, burnin=1000, nthin=2, nchains=1,
         a1=0.1, a2=0.1, d1=0.1, d2=0.1, snpnames, genename)
print(RES)
```

```
RES1 <- DS(Betah, Sigmah, kappa0=c(0.2,0.5), sigma20=c(1,2),
         m=m, K=K, niter=2000, burnin=1000, nthin=2, nchains=2,
         a1=0.1, a2=0.1, d1=0.1, d2=0.1, snpnames, genename)
print(RES1)
###########Simulated individual level data with K=3 and continuous phynotype ###########
library(BhGLM)
data(Simulated_individual)
Study1 <- Simulated_individual$Study1
Study2 <- Simulated_individual$Study2
Study3 <- Simulated_individual$Study3
K < -3m < -30genename <- "Simulated"
snpnames <- sprintf("SNP%s", seq(1:m))
Fit1 <- BhGLM::bglm(Y1~ ., family=gaussian,data=data.frame(Study1))
Betah1 <- Fit1$coefficients[-1]
Sigmah1 <- cov(coef(arm::sim(Fit1)))[-1,-1]
Fit2 <- BhGLM::bglm(Y2~ ., family=gaussian,data=data.frame(Study2))
Betah2 <- Fit2$coefficients[-1]
Sigmah2 <- cov(coef(arm::sim(Fit2)))[-1,-1]
Fit3 <- BhGLM::bglm(Y3~ ., family=gaussian,data=data.frame(Study3))
Betah3 <- Fit3$coefficients[-1]
Sigmah3 <- cov(coef(arm::sim(Fit3)))[-1,-1]
Betah <- list(Betah1, Betah2, Betah3)
Sigmah <- list(Sigmah1,Sigmah2,Sigmah3)
RES <- DS(Betah, Sigmah, kappa0=0.5, sigma20=1,
        m=m, K=K, niter=2000, burnin=1000, nthin=2, nchains=1,
         a1=0.1, a2=0.1, d1=0.1, d2=0.1, snpnames, genename)
print(RES)
RES1 <- DS(Betah, Sigmah, kappa0=c(0.2,0.5), sigma20=c(1,2),
          m=m, K=K, niter=2000, burnin=1000, nthin=2, nchains=2,
          a1=0.1, a2=0.1, d1=0.1, d2=0.1, snpnames, genename)
print(RES1)
###########Simulated individual level data with K=2 and gene expression data ###########
library(BhGLM)
data(Simulated_individual_survival)
Study1 <- Simulated_individual_survival$Study1
Study2 <- Simulated_individual_survival$Study2
K < -2m < - 10genename <- "Simulated"
snpnames <- sprintf("G%s",seq(1:m))
```

```
Fit1=BhGLM::bcoxph(Study1$T ~ Study1$X)
Betah1 <- Fit1$coefficients
Sigmah1 <- Fit1$var
Fit2=BhGLM::bcoxph(Study2$T ~ Study2$X)
Betah2 <- Fit2$coefficients
Sigmah2 <- Fit2$var
Betah <- list(Betah1,Betah2)
Sigmah <- list(Sigmah1,Sigmah2)
RES1 <- DS(Betah, Sigmah, kappa0=c(0.2,0.5), sigma20=c(1,2),
          m=m, K=K, niter=2000, burnin=1000, nthin=2, nchains=2,
          a1=0.1, a2=0.1, d1=0.1, d2=0.1, snpnames, genename)
print(RES1)
## End(Not run)
```
e2\_Monte\_Carlo\_EM *Internal: e2\_Monte\_Carlo\_EM*

#### Description

Internal: e2\_Monte\_Carlo\_EM

# Usage

```
e2_Monte_Carlo_EM(
  Betah,
  Sigmah,
  kappa@ = kappa@,
  kappastar0 = kappastar0,
  signa20 = signa20,
  s20 = s20,
 m,
 K,
  a1 = a1,
  a2 = a2,
 d1 = d1,
 d2 = d2,
  c1 = c1.
  c2 = c2,
  e2 = e2.
  snpnames,
  genename
)
```
#### <span id="page-13-0"></span>**Arguments**

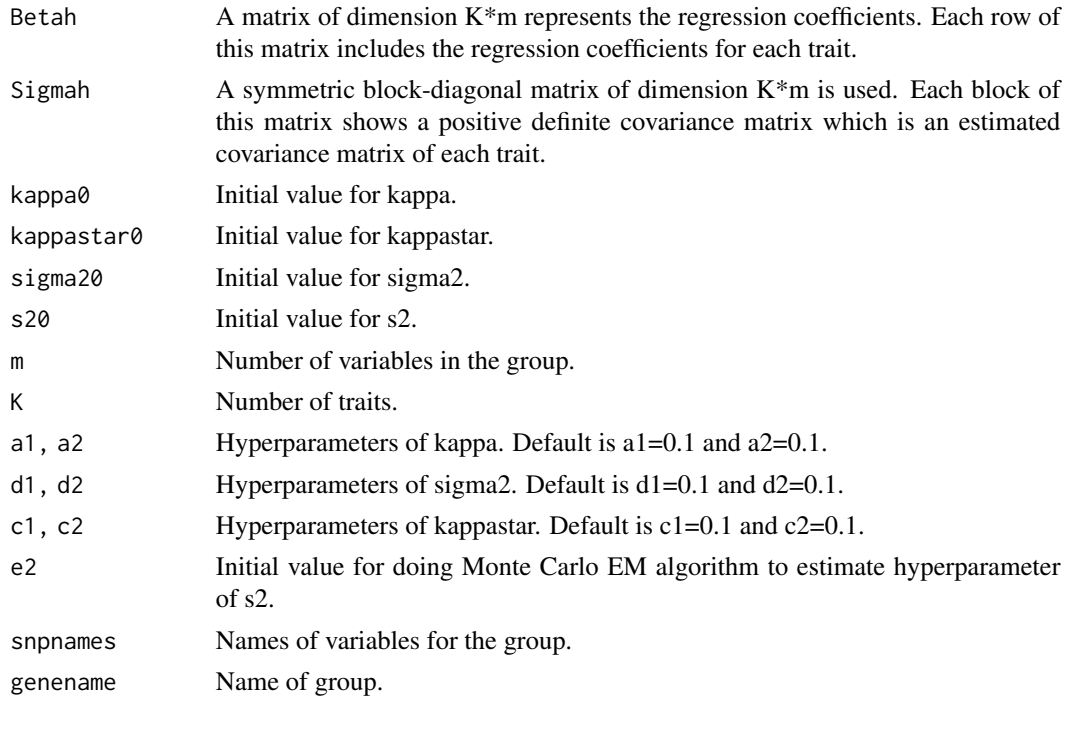

<span id="page-13-1"></span>

GCPBayes *GCPBayes Package*

#### Description

Run a Gibbs sampler for a multivariate Bayesian sparse group selection model with Dirac, continuous and hierarchical spike prior for detecting pleiotropic effects on multiple traits. This package is designed for summary statistics containing estimated regression coefficients and their estimated covariance matrices.

# Author(s)

Taban Baghfalaki <t.baghfalaki@gmail.com>, <t.baghfalaki@modares.ac.ir>

# References

- 1. Baghfalaki, T., Sugier, P. E., Truong, T., Pettitt, A. N., Mengersen, K., & Liquet, B. (2021). Bayesian meta analysis models for cross cancer genomic investigation of pleiotropic effects using group structure. *Statistics in Medicine*, 40(6), 1498-1518.
- 2. Baghfalaki, T., Sugier, Y. Asgari, P. E., Truong, & Liquet, B. (2021). GCPBayes: An R Package for Studying Cross-Phenotype Genetic Associations with Group-Level Bayesian Meta-Analysis. *Submitted*.

# <span id="page-14-0"></span>Description

Run a Gibbs sampler for a multivariate Bayesian sparse group selection model with hierarchical spike prior for detecting pleiotropic effects on the traits. This function is designed for summary statistics containing estimated regression coefficients and their estimated covariance matrices.

# Usage

```
HS(
  Betah,
  Sigmah,
  kappa0 = kappa0,
  kappastar0 = kappastar0,
  sigma20 = sigma20,
  s20 = s20,
 m,
 K,
 niter = 1000,
 burnin = 500,
 nthin = 2,nchains = 2,a1 = 0.1,
  a2 = 0.1,
  d1 = 0.1,
  d2 = 0.1,
  c1 = 1,
  c2 = 1,
  e2 = 1,
  snpnames,
  genename
```
# Arguments

)

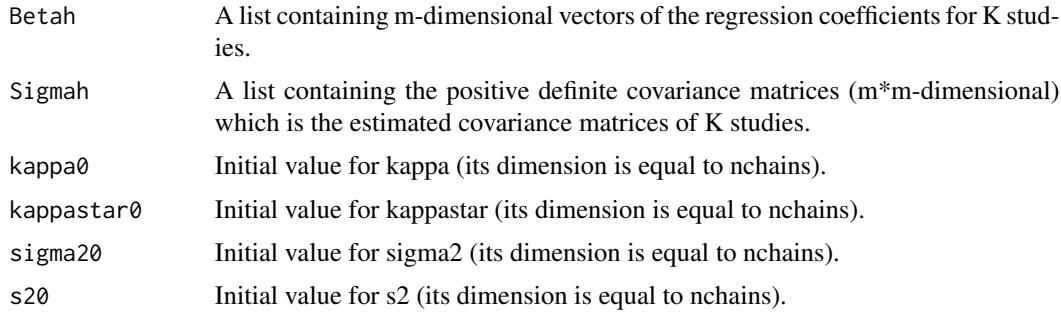

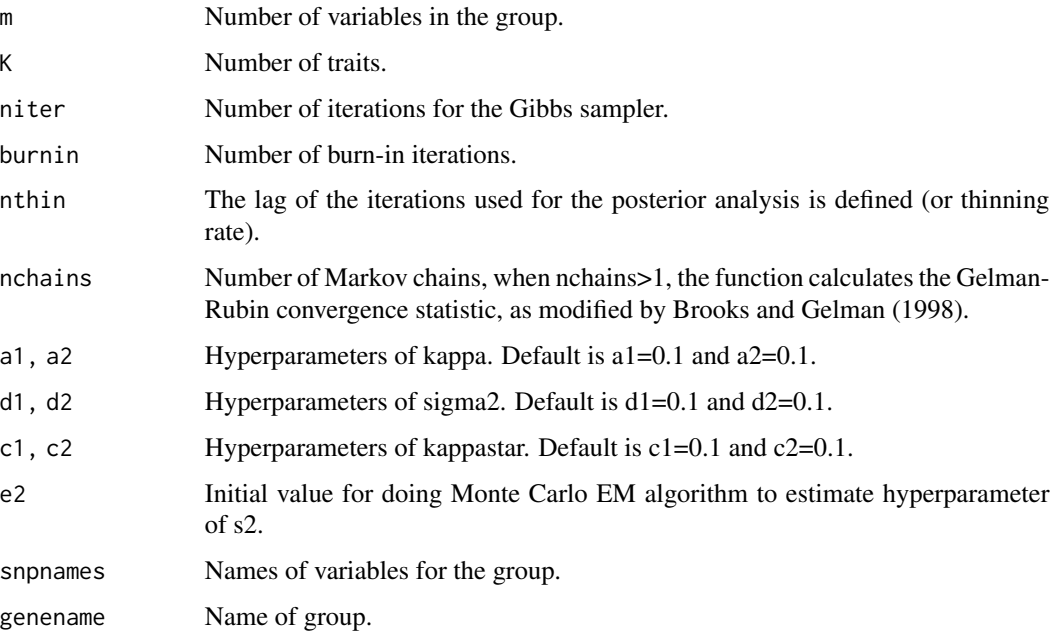

#### Details

Run a Gibbs sampler using a hierarchical spike.

#### Value

- mcmcchain: The list of simulation output for all parameters.
- Summary: Summary statistics for regression coefficients in each study.
- Indicator 1: A table containing m rows of binary indicators for each study, the number of studies with nonzero signal and having pleiotropic effect by credible interval (CI). The first K columns show nonzero signals, K+1 th column includes the number of studies with nonzero signal and the last column shows an indicator for having pleiotropic effect of each SNP.
- Indicator 2: A table containing m rows of binary indicators for each study, the number of studies with nonzero signal and having pleiotropic effect by median. The first K columns show nonzero signals, K+1 th column includes the number of studies with nonzero signal and the last column shows an indicator for having pleiotropic effect of each SNP.

#### Author(s)

Taban Baghfalaki.

#### References

Baghfalaki, T., Sugier, P. E., Truong, T., Pettitt, A. N., Mengersen, K., & Liquet, B. (2021). Bayesian meta analysis models for cross cancer genomic investigation of pleiotropic effects using group structure. Statistics in Medicine, 40(6), 1498-1518.

# Examples

```
data(PARP2_summary)
Breast <- PARP2_summary$Breast
Thyroid <- PARP2_summary$Thyroid
Betah <- list(Breast$beta, Thyroid$beta)
Sigmah <- list(diag(Breast$se), diag(Thyroid$se))
genename <- "PARP2"
snpnames <- Breast$snp
K < -2m < - 6RES <- HS(Betah, Sigmah,
  kappa0 = 0.5, kappastar0 = 0.5, sigma20 = 1, s20 = 1,
  m = m, K = K, niter = 1000, burnin = 500, nthin = 1, nchains = 1,
  a1 = 0.1, a2 = 0.1, d1 = 0.1, d2 = 0.1, c1 = 1, c2 = 1, e2 = 1, snpnames, genename
\lambda## Not run:
print(RES)
#############################Gene DNAJC1 ###############################################
data(DNAJC1)
Breast <- DNAJC1$Breast
Thyroid <- DNAJC1$Thyroid
genename <- "DNAJC1"
snpnames <- Breast$snp
Betah <- list(Breast$beta, Thyroid$beta)
Sigmah <- list(diag(Breast$se^2), diag(Thyroid$se^2))
K < -2m < - 14RES <- HS(Betah, Sigmah,
kappa0 = 0.5, kappastar0 = 0.5, sigma20 = 1, s20 = 1,
m = m, K = K, niter = 2000, burnin = 1000, nthin = 1, nchains = 1,
a1 = 0.1, a2 = 0.1, d1 = 0.1, d2 = 0.1, c1 = 1, c2 = 1, e2 = 1, snpnames, genename)
print(RES)
RES1 <- HS(Betah, Sigmah,
kappa = c(0.5, 0.3), kappa = c(0.5, 0.3), kappa = c(0.5, 0.3), kappa = c(2, 1), s20 = c(1, 2),
m = m, K = K, niter = 2000, burnin = 1000, nthin = 2, nchains = 2,
a1 = 0.1, a2 = 0.1, d1 = 0.1, d2 = 0.1, c1 = 1, c2 = 1, e2 = 1, snpnames, genename)
print(RES1)
###################Simulated summary level data with K=5 ###############################
data(Simulated_summary)
genename <- Simulated_summary$genename
snpnames <- Simulated_summary$snpnames
Betah <- Simulated_summary$simBeta
Sigmah <- Simulated_summary$simSIGMA
K < -5m < -10RES <- HS(Betah, Sigmah,
         kappa0 = 0.5, kappa1 = 0.5, sigma20 = 1, s20 = 1,
         m = m, K = K, niter = 2000, burnin = 1000, nthin = 2, nchains = 1,
```
# $\overline{H}$  17

```
a1 = 0.1, a2 = 0.1, d1 = 0.1, d2 = 0.1, c1 = 1, c2 = 1, e2 = 1, snpnames, genename)
print(RES)
RES1 <- HS(Betah, Sigmah,
        \kappaappa\theta = c(0.5, 0.3), \kappaappastar\theta = c(0.5, 0.3), sigma2\theta = c(2, 1), s2\theta = c(1, 2),
          m = m, K = K, niter = 2000, burnin = 1000, nthin = 2, nchains = 2,
        a1 = 0.1, a2 = 0.1, d1 = 0.1, d2 = 0.1, c1 = 1, c2 = 1, e2 = 1, snpnames, genename)
print(RES1)
###################################Gene PARP2 ##########################################
library(BhGLM)
data(PARP2)
Breast <- PARP2$Breast
Thyroid <- PARP2$Thyroid
genename <- "PARP2"
snpnames <- c("rs3093872", "rs3093921", "rs1713411", "rs3093926", "rs3093930", "rs878156")
Fit1 <- BhGLM::bglm(y1~ ., family=binomial(link="logit"),data=Breast)
Betah1 <- Fit1$coefficients[-1]
Sigmah1 <- cov(coef(arm::sim(Fit1)))[-1,-1]
Fit2 <- BhGLM::bglm(y2~ ., family=binomial(link="logit"),data=Thyroid)
Betah2 <- Fit2$coefficients[-1]
Sigmah2 <- cov(coef(arm::sim(Fit2)))[-1,-1]
Betah <- list(Betah1,Betah2)
Sigmah <- list(Sigmah1,Sigmah2)
K < - 2m < - 6RES <- HS(Betah, Sigmah, kappa0=0.5, kappastar0=0.5, sigma20=1, s20=1,
         m=m, K=K, niter=2000, burnin=1000, nthin=2, nchains=1,
         a1=0.1, a2=0.1, d1=0.1, d2=0.1, c1=1, c2=1, e2=1, snpnames, genename)
print(RES)
RES1 <- HS(Betah, Sigmah, kappa0=c(0.5,0.3), kappastar0=c(0.5,0.3), sigma20=c(2,1), s20=c(1,2),
          m=m, K=K, niter=2000, burnin=1000, nthin=2, nchains=2,
          a1=0.1, a2=0.1, d1=0.1, d2=0.1, c1=1, c2=1, e2=1, snpnames, genename)
print(RES1)
###########Simulated individual level data with K=3 and continuous phynotype ###########
library(BhGLM)
data(Simulated_individual)
Study1 <- Simulated_individual$Study1
Study2 <- Simulated_individual$Study2
Study3 <- Simulated_individual$Study3
K < -3m < -30genename <- "Simulated"
snpnames <- sprintf("SNP%s",seq(1:m))
Fit1 <- BhGLM::bglm(Y1~ ., family=gaussian,data=data.frame(Study1))
```

```
Betah1 <- Fit1$coefficients[-1]
```

```
Sigmah1 <- cov(coef(arm::sim(Fit1)))[-1,-1]
Fit2 <- BhGLM::bglm(Y2~ ., family=gaussian,data=data.frame(Study2))
Betah2 <- Fit2$coefficients[-1]
Sigmah2 <- cov(coef(arm::sim(Fit2)))[-1,-1]
Fit3 <- BhGLM::bglm(Y3~ ., family=gaussian,data=data.frame(Study3))
Betah3 <- Fit3$coefficients[-1]
Sigmah3 <- cov(coef(arm::sim(Fit3)))[-1,-1]
Betah <- list(Betah1, Betah2, Betah3)
Sigmah <- list(Sigmah1,Sigmah2,Sigmah3)
RES <- HS(Betah, Sigmah, kappa0=0.5, kappastar0=0.5, sigma20=1, s20=1,
         m=m, K=K, niter=2000, burnin=1000, nthin=2, nchains=1,
         a1=0.1, a2=0.1, d1=0.1, d2=0.1, c1=1, c2=1, e2=1, snpnames, genename)
print(RES)
RES1 <- HS(Betah, Sigmah, kappa0=c(0.5,0.3), kappastar0=c(0.5,0.3), sigma20=c(2,1), s20=c(1,2),
          m=m, K=K, niter=2000, burnin=1000, nthin=2, nchains=2,
         a1=0.1, a2=0.1, d1=0.1, d2=0.1, c1=1, c2=1, e2=1, snpnames, genename)
print(RES1)
###########Simulated individual level data with K=2 and gene expression data ###########
library(BhGLM)
data(Simulated_individual_survival)
Study1 <- Simulated_individual_survival$Study1
Study2 <- Simulated_individual_survival$Study2
K < -2m < -10genename <- "Simulated"
snpnames <- sprintf("G%s",seq(1:m))
Fit1=BhGLM::bcoxph(Study1$T ~ Study1$X)
Betah1 <- Fit1$coefficients
Sigmah1 <- Fit1$var
Fit2=BhGLM::bcoxph(Study2$T ~ Study2$X)
Betah2 <- Fit2$coefficients
Sigmah2 <- Fit2$var
Betah <- list(Betah1,Betah2)
Sigmah <- list(Sigmah1,Sigmah2)
RES1 <- HS(Betah, Sigmah, kappa0=c(0.5,0.3), kappastar0=c(0.5,0.3), sigma20=c(2,1), s20=c(1,2),
          m=m, K=K, niter=2000, burnin=1000, nthin=2, nchains=2,
         a1=0.1, a2=0.1, d1=0.1, d2=0.1, c1=1, c2=1, e2=1, snpnames, genename)
print(RES1)
## End(Not run)
```
<span id="page-19-0"></span>

#### Description

Trace plot, density plot and ACF plot for the output of CS/DS/HS. The plot is able to draw at most ten SNPs.

#### Usage

 $MCMCplot(Result = Result, k = k, nchains = nchains, which  $snps = whichsnps)$$ 

#### Arguments

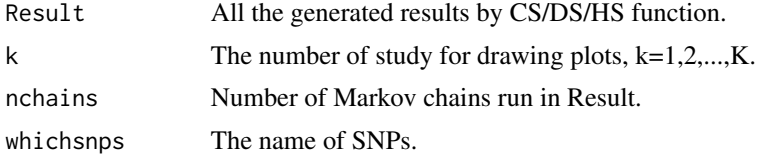

#### Details

Trace plot, density plot and ACF plot for the output of CS/DS/HS for checking convergence of MCMC chains.

### Author(s)

Taban Baghfalaki.

#### References

Baghfalaki, T., Sugier, P. E., Truong, T., Pettitt, A. N., Mengersen, K., & Liquet, B. (2021). Bayesian meta analysis models for cross cancer genomic investigation of pleiotropic effects using group structure. Statistics in Medicine, 40(6), 1498-1518.

### Examples

```
#############################Gene DNAJC1 ###############################################
data(DNAJC1)
Breast <- DNAJC1$Breast
Thyroid <- DNAJC1$Thyroid
genename <- "DNAJC1"
snpnames <- Breast$snp
Betah <- list(Breast$beta, Thyroid$beta)
Sigmah <- list(diag(Breast$se^2), diag(Thyroid$se^2))
K < - 2m < - 14
```
#### MCMCplot 21

```
RES1 <- DS(Betah, Sigmah,
          kappa0 = 0.5, sigma20 = 1,
           m = m, K = K, niter = 2000, burnin = 1000, nthin = 2, nchains = 1,
           a1 = 0.1, a2 = 0.1, d1 = 0.1, d2 = 0.1, snpnames, genename
\mathcal{L}MCMCplot(Result = RES1, k = 2, nchains = 1, which <math>smple(snnames, 7)</math>)###################Simulated summary level data with K=5 ###############################
## Not run:
data(Simulated_summary)
genename <- Simulated_summary$genename
snpnames <- Simulated_summary$snpnames
Betah <- Simulated_summary$simBeta
Sigmah <- Simulated_summary$simSIGMA
K < -5m < -10RES1 <- DS(Betah, Sigmah,
kappa0 = c(0.2, 0.5), signa20 = c(1, 2),m = m, K = K, niter = 2000, burnin = 1000, nthin = 2, nchains = 2,
 a1 = 0.1, a2 = 0.1, d1 = 0.1, d2 = 0.1, snpnames, genename)
MCMCplot(Result = REST, k = 3, nchains = 2, which shows = sample(snpnames, 3))RES1 <- DS(Betah, Sigmah,
 kappa0 = c(0.2, 0.5, 0.6), sigma20 = c(1, 2, 1.5),
 m = m, K = K, niter = 2000, burnin = 1000, nthin = 2, nchains = 3,
 a1 = 0.1, a2 = 0.1, d1 = 0.1, d2 = 0.1, snpnames, genename)
MCMCplot(Result = RES1, k = 3, nchains = 3, which shows the sample(snpnames, 5)#############################Gene DNAJC1 ###############################################
pvalue <- matrix(0, K, m)
for (k in 1:K) {
  pvalue[k, ] <- 2 * pnorm(-abs(Betah[[k]] / sqrt(diag(Sigmah[[k]]))))
}
zinit \leq rep(0, K)
for (j in 1:K) {
  index <-1:mPVALUE <- p.adjust(pvalue[j, ])
 SIGNALS <- index[PVALUE < 0.05]
 modelf1 \leq rep(0, m)
 modelf1[SIGNALS] <- 1
  if (max(modelf1) == 1) (zinit[j] < -1)}
RES <- CS(Betah, Sigmah,
 kappa0 = 0.5, tau20 = 1, zeta0 = zinit,
m = m, K = K, niter = 2000, burnin = 1000, nthin = 2, nchains = 1, a1 = 0.1, a2 = 0.1,
c1 = 0.1, c2 = 0.1, sigma2 = 10^-3, snpnames = snpnames, genename = genename)
MCMCplot(Result = RES1, k = 1, nchains = 1, whichsps = sample(snpnames, 7))
```

```
###################################Gene PARP2 ##########################################
library(BhGLM)
data(PARP2)
Breast <- PARP2$Breast
Thyroid <- PARP2$Thyroid
genename <- "PARP2"
snpnames <- c("rs3093872", "rs3093921", "rs1713411", "rs3093926", "rs3093930", "rs878156")
Fit1 <- BhGLM::bglm(y1~ ., family=binomial(link="logit"),data=Breast)
Betah1 <- Fit1$coefficients[-1]
Sigmah1 <- cov(coef(arm::sim(Fit1)))[-1,-1]
Fit2 <- BhGLM::bglm(y2~ ., family=binomial(link="logit"),data=Thyroid)
Betah2 <- Fit2$coefficients[-1]
Sigmah2 <- cov(coef(arm::sim(Fit2)))[-1,-1]
Betah <- list(Betah1,Betah2)
Sigmah <- list(Sigmah1,Sigmah2)
K < -2m < - 6RES1 <- DS(Betah, Sigmah, kappa0=c(0.2,0.5), sigma20=c(1,2),
          m=m, K=K, niter=1000, burnin=500, nthin=1, nchains=2,
          a1=0.1, a2=0.1, d1=0.1, d2=0.1, snpnames, genename)
MCMCplot(Result=RES1, k=1, nchains=2, whichsnps=snpnames)
RES1 <- DS(Betah, Sigmah, kappa0=c(0.2,0.5), sigma20=c(1,2),
          m=m, K=K, niter=2000, burnin=1000, nthin=2, nchains=2,
          a1=0.1, a2=0.1, d1=0.1, d2=0.1, snpnames, genename)
MCMCplot(Result=RES1, k=1, nchains=2, whichsnps=snpnames)
## End(Not run)
```
PARP2 *Gene PARP2 from CECILE study*

# Description

A list containing the individual level data for gene PARP2 including genotypes and phenotypes for pleiotropy investigation of breast and thyroid cancers. It is from CECILE study, a French population-based case-control study on breast cancer and from the French studies included in the EPITHYR consortium on thyroid cancer.

# <span id="page-22-0"></span>PARP2\_summary 23

#### Usage

PARP2

#### Format

A list which contains two matrices.

Breast Summary statitics of breast cancer including the name of SNPs, beta and se

Thyroid Summary statitics of thyroid cancer including the name of SNPs, beta and se

#### References

- 1. Baghfalaki, T., Sugier, P. E., Truong, T., Pettitt, A. N., Mengersen, K., & Liquet, B. (2021). Bayesian meta analysis models for cross cancer genomic investigation of pleiotropic effects using group structure. *Statistics in Medicine*, 40(6), 1498-1518.
- 2. Baghfalaki, T., Sugier, Y. Asgari, P. E., Truong, & Liquet, B. (2021). GCPBayes: An R Package for Studying Cross-Phenotype Genetic Associations with Group-Level Bayesian Meta-Analysis. *Submitted*.

# See Also

[GCPBayes](#page-13-1)

PARP2\_summary *Summary statistics of gene PARP2 from CECILE study*

### Description

The summary statistics data for PARP2 protein coding gene including beta and standard error for pleiotropy investigation of breast and thyroid cancers.

#### Usage

PARP2\_summary

# Format

A list which contains two matrices for the summary statistics of each study.

Breast Summary statitics of breast cancer including the name of SNPs, beta and se

Thyroid Summary statitics of thyroid cancer including the name of SNPs, beta and se

#### <span id="page-23-0"></span>References

- 1. Baghfalaki, T., Sugier, P. E., Truong, T., Pettitt, A. N., Mengersen, K., & Liquet, B. (2021). Bayesian meta analysis models for cross cancer genomic investigation of pleiotropic effects using group structure. *Statistics in Medicine*, 40(6), 1498-1518.
- 2. Baghfalaki, T., Sugier, Y. Asgari, P. E., Truong, & Liquet, B. (2021). GCPBayes: An R Package for Studying Cross-Phenotype Genetic Associations with Group-Level Bayesian Meta-Analysis. *Submitted*.

#### See Also

[GCPBayes](#page-13-1)

Simulated\_individual *Simulated individual level data*

# **Description**

A list containing the individual level data including genotypes and phenotypes for pleiotropy investigation of three studies.

### Usage

Simulated\_individual

#### Format

A list which contains the name of gene, the name of the SNPs, the vectors and the matrices for the summary statistics of each study.

Study1 The inividual level data including genotypes and phenotypes of Study 1

Study2 The inividual level data including genotypes and phenotypes of Study 2

Study3 The inividual level data including genotypes and phenotypes of Study 3

# References

'

Baghfalaki, T., Sugier, Y. Asgari, P. E., Truong, & Liquet, B. (2021). GCPBayes: An R Package for Studying Cross-Phenotype Genetic Associations with Group-Level Bayesian Meta-Analysis. *Submitted*.

### See Also

1. [GCPBayes](#page-13-1)

<span id="page-24-0"></span>Simulated\_individual\_survival

*Simulated individual level survival data*

### Description

A list containing the individual level data including gene expression data for survival outcomes for pleiotropy investigation of two studies. #' @name Simulated\_individual\_survival

# Usage

```
Simulated_individual_survival
```
#### Format

A list which contains the name of gene, the name of the SNPs, the vectors and the matrices for the summary statistics of each study.

Study1 The inividual level data including survival outcomes and gene expression data of Study 1

Study2 The inividual level data including survival outcomes and gene expression data of Study 2

# References

'

Baghfalaki, T., Sugier, Y. Asgari, P. E., Truong, & Liquet, B. (2021). GCPBayes: An R Package for Studying Cross-Phenotype Genetic Associations with Group-Level Bayesian Meta-Analysis. *Submitted*.

#### See Also

1. [GCPBayes](#page-13-1)

Simulated\_summary *Simulated summary statistics for K=5 traits*

#### Description

A list containing the summary statistics including regression coefficients and covariance matrices for K=5 studies.

#### Usage

Simulated\_summary

# <span id="page-25-0"></span>Format

A list which contains the name of gene, the name of the SNPs, the vectors and the matrices for the summary statistics of each study.

genename The name of gene

snpnames The name of the SNPs

simBeta The regression coeffiecnts of the studies

simSIGMA The covariance matrices for the studies

# References

'

Baghfalaki, T., Sugier, Y. Asgari, P. E., Truong, & Liquet, B. (2021). GCPBayes: An R Package for Studying Cross-Phenotype Genetic Associations with Group-Level Bayesian Meta-Analysis. *Submitted*.

# See Also

1. [GCPBayes](#page-13-1)

# <span id="page-26-0"></span>Index

```
∗ CS
    GCPBayes, 14
∗ DS
    GCPBayes, 14
∗ HS
    GCPBayes, 14
∗ MCMCplot
    GCPBayes, 14
∗ datasets
    DNAJC1, 8
    PARP2, 22
    PARP2_summary, 23
    Simulated_individual, 24
    Simulated_individual_survival, 25
    Simulated_summary, 25
```
# $CS, 2$  $CS, 2$

DNAJC1, [8](#page-7-0) DS, [9](#page-8-0)

e2\_Monte\_Carlo\_EM, [13](#page-12-0)

GCPBayes, *[8](#page-7-0)*, [14,](#page-13-0) *[23](#page-22-0)[–26](#page-25-0)*

HS, [15](#page-14-0)

MCMCplot, [20](#page-19-0)

PARP2, [22](#page-21-0) PARP2\_summary, [23](#page-22-0)

Simulated\_individual, [24](#page-23-0) Simulated\_individual\_survival, [25](#page-24-0) Simulated\_summary, [25](#page-24-0)